## fish610.7 EAFM Tools: EWE (Ecopath with e
osim)

Haley Frater

February 12, <sup>2018</sup>

Copyright This work is li
ensed under the Creative Commons Attribution-ShareAlike License. To view a copy of this license, visit http://creativecommons.org/licenses/bysa/1.0/ or send a letter to Creative Commons, 559 Nathan Abbott Way, Stanford, California 94305, USA.

## **Acknowledgements**

This project has received funding from the European Commission's Horizon 2020 Resear
h and Innovation Programme under Grant Agreement No. 634495 for the project Science, Technology, and Society Initiative to minimize Unwanted Cat
hes in European Fisheries (MINOUW). http://minouw-proje
t.eu/

## Contents

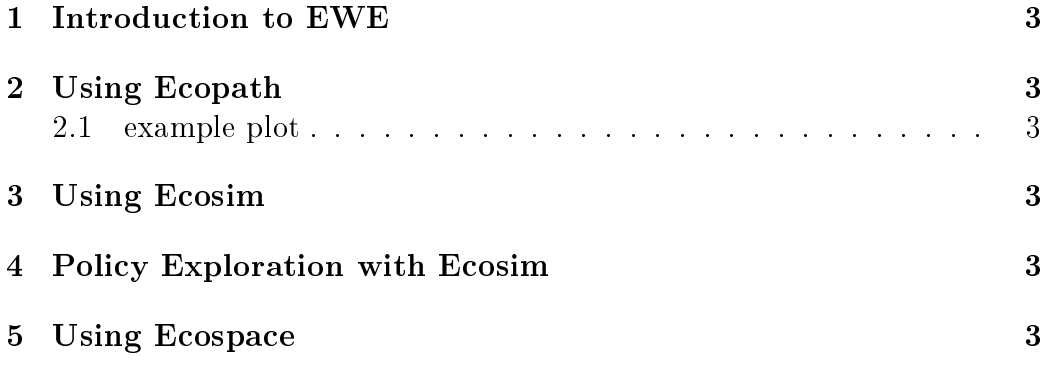

- <span id="page-2-1"></span><span id="page-2-0"></span>Introduction to EWE  $\mathbf{1}$
- **Using Ecopath**  $\overline{2}$
- <span id="page-2-2"></span>example plot  $2.1$

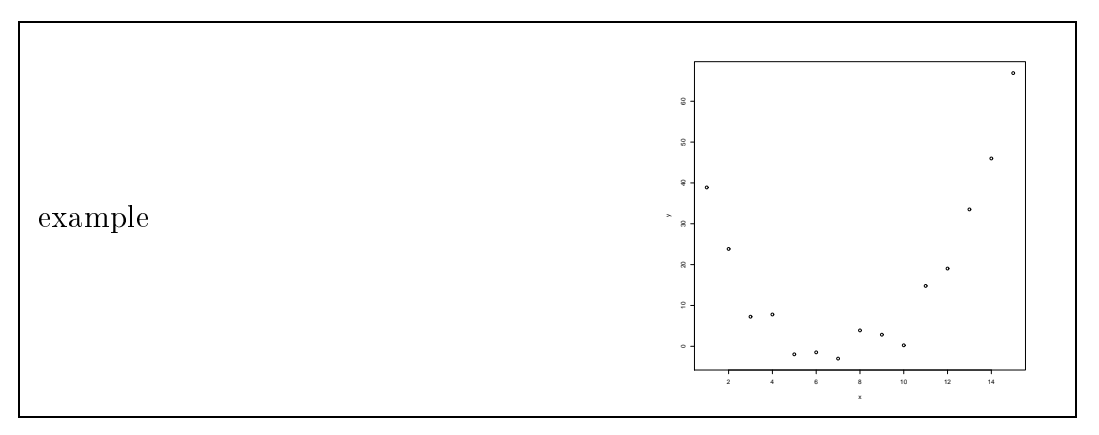

- <span id="page-2-3"></span>3 **Using Ecosim**
- <span id="page-2-4"></span>Policy Exploration with Ecosim  $\overline{4}$
- <span id="page-2-5"></span>**Using Ecospace**  $\overline{5}$